Sonstiges Photoshop-Scripting

Photoshop Aktuell · Vol. 21

## **Photoshop-Skripte erstellen: allgemeine Grundlagen**

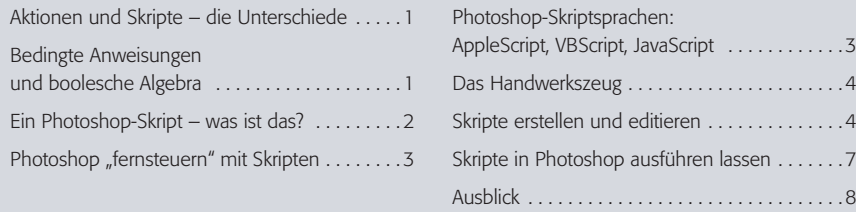

## **Aktionen und Skripte – die Unterschiede**

Photoshop ist in den vielen Jahren seiner Existenz zu einem äußerst mächtigen Programm gereift, das auch diverse Möglichkeiten zur Automatisierung enthält. Den "Low-End-Bereich" dieser Möglichkeiten markieren die Aktionen, mit denen wir uns ebenfalls in dieser Erweiterung ausführlich befassen – siehe Teil 7 AA AKT. **Photoshop-Aktionen**

Aktionen sind einfach zu erstellen und zu verwalten. Man braucht kaum Kenntnisse, um in die Aktionen-Produktion einzusteigen und einfache Aktionen zu generieren. Denn Aktionen sind komplett in das User-Interface von Photoshop integriert – bis hin zur Aktionen-Palette zur Verwaltung und Ablaufsteuerung. **Vorteile von Aktionen**

Aber Aktionen haben auch ihre Grenzen. Sie scheitern zum Beispiel immer dann, wenn selbst simple Entscheidungen zu treffen sind. Nur ein ganz einfaches Beispiel: Aktionen können nicht erkennen, ob das gerade in Bearbeitung befindliche Bild bezüglich seiner Proportionen im Hochoder im Querformat vorliegt, und die Bearbeitung hiervon abhängig machen.

## **Bedingte Anweisungen und boolesche Algebra**

In der Sprache der Informatik heißt das: Aktionen verstehen keine bedingten Anweisungen. Das sind Befehle, deren Ausführung davon abhängig ist, ob eine bestimmte Bedingung erfüllt ist oder nicht. Die Informatik – und auch Photoshop ist ja ein Produkt dieser Wissenschaft – kennt eine ganze Reihe von Rechenarten, mit denen solche Bedingungen definiert, logisch miteinander verknüpft und beantwortet werden können: die "boolesche Algebra".

Dabei wäre die Feststellung, welche Formatlage ein Bild besitzt, eigentlich eine ganz einfache Sache: Man bräuchte nur die Werte von Breite und Höhe miteinander zu vergleichen – ist derjenige der Breite größer, befindet sich das Foto im Querformat, andernfalls ist es entweder hochformatig oder quadratisch (wenn beide Werte gleich sind). Nach dem Ergebnis dieser Berechnung ließe sich nun die weitere Bearbeitung steuern – und sei es nur, um hoch- und querformatige Bilder jeweils in einem eigenen Verzeichnis zu speichern.

**Bedingte Anweisungen**

**Nachteile von Aktionen**

**Befehlsausführung in Abhängigkeit von bestimmten Bedingungen**

**TOP** 

Seite 1 von 8

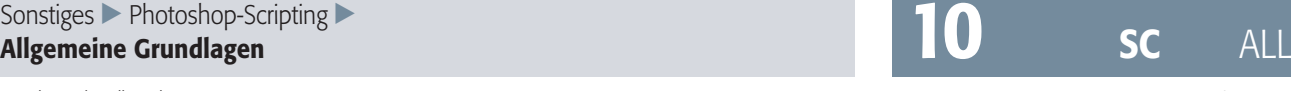